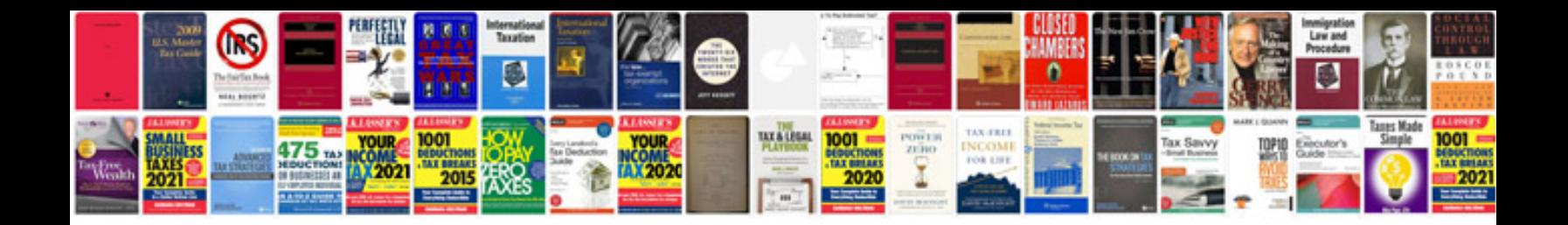

**Fiat ducato manual**

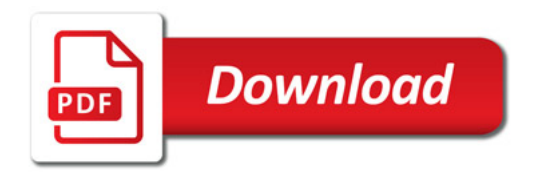

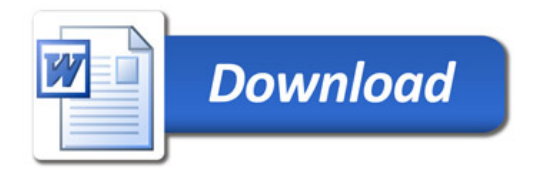